# **Simple Loops**

#### Introduction

You will aim to learn the following objectives and keywords during this lesson.

| Learning<br>Objective | <ul> <li>To identify a loop in a program</li> <li>To discuss the benefit of a loop in a program</li> <li>To create a program using a loop</li> </ul> |
|-----------------------|----------------------------------------------------------------------------------------------------|
| Keywords              | <ul><li>Loop</li><li>Instructions</li></ul>                                                                                                    |

### **Setting the Scene**

### "Do you do something more than once?"

Loops are used to save time saying the same thing over and over again.

| Concept                                                                    | How it is used                                               |  |
|----------------------------------------------------------------------------|--------------------------------------------------------------|--|
|                                                                            | If you need to move forward 4 steps, you could say:          |  |
| A <u>loop</u> is used when an action needs to be completed more than once. | Move forward<br>Move forward<br>Move forward<br>Move forward |  |
|                                                                            | It is easier and saves time to say                           |  |
|                                                                            | Move forward 4 times                                         |  |

Can you think of a time where you had to do the same thing more than once?

First let us look at when to use a loop.

| Scenario 1                                                                                                    | Scenario 2                                                                                                    |  |
|----------------------------------------------------------------------------------------------------|----------------------------------------------------------------------------------------------------|--|
|                                                                                                    | Building a tower using blocks.                                                                                                    |  |
| A dance routine consists of individual steps to complete. However, if you were told each step it would take a lot of time to work through. | If the instructions were to place one block on top of another each time it could take time to give the instructions to build up 10 blocks. |  |
| If the steps are combined i.e. stamp left foot 4 times, it will save time and make it easier to follow the steps.                          | If the instruction was building a tower placing blocks on top of each other 10 times, it is easier to follow and quicker to say.           |  |

#### Without a loop

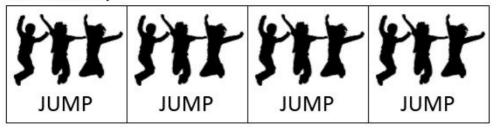

#### With a loop

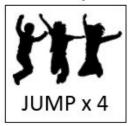

#### **Activities**

#### Activity 1 – follow the instructions

- 1. Draw a 1cm line
- 2. Draw a 1cm line
- 3. Draw a 1cm line
- 4. Draw a 1cm line
- 5. Draw an arrowhead at the end of the line

#### Activity 2 – dot-to-dot **.**56 •55 •57 .1 .64 •54 •58 •2 •53 **.**59 •63 •52 **.**60 •61 •62 •51 •50 •49 •10 **.**48 •11 •47 •12 **.**46 **.**13 **.**45 •15 **.**16 •44 •17 **.**43 •42 •18 •41 •19

.40 .20 .21 .39 .38

.36 .35 .30 .28 .27 .26 .25 .34 .33 .32

## **MiRo Program Predictions**

| Program                                                                                                    | What do you think will happen? | Were you right? |
|----------------------------------------------------------------------------------------------------|--------------------------------|-----------------|
| Move MiRo Forwards 1 steps  Move MiRo Forwards 1 steps  Move MiRo Forwards 1 steps  Move MiRo Forwards 1 steps |                                |                 |
| Program Start repeat 4 times do Move MiRo Forwards 1 steps                                                     |                                |                 |

# **Summary Self-Assessment**

| Question                                            | Got it | Got it with help | Unsure |
|-----------------------------------------------------|--------|------------------|--------|
| Can you identify a loop in a program?               |        |                  |        |
| Can you discuss the benefit of a loop in a program? |        |                  |        |
| Can you create a program using a loop?              |        |                  |        |

#### Step-by-Step

Create the programs to run and see if your predictions were correct

#### **Program 1**

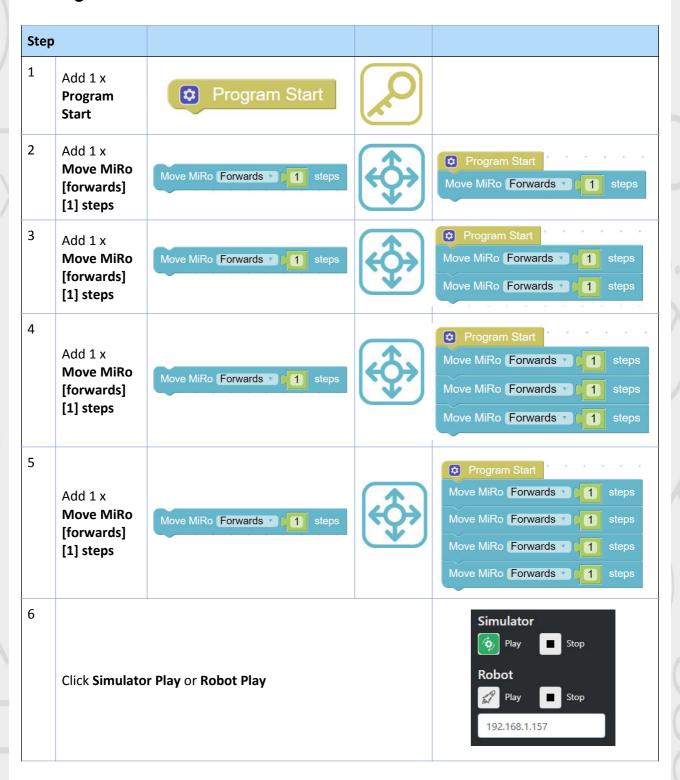

#### **Program 2**

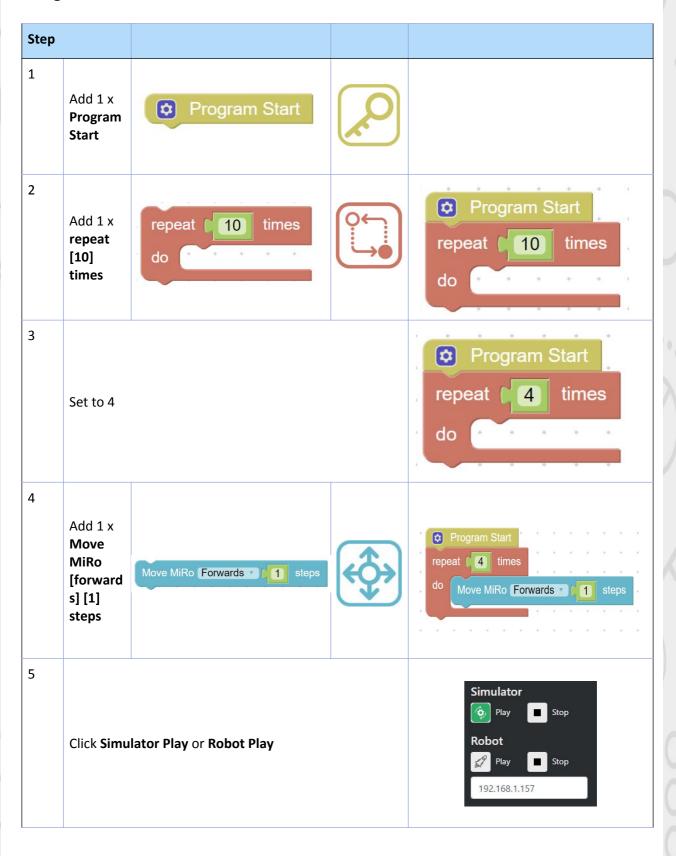